# **Golang for Sysadmins - A Practical Introduction**

Francis Begyn 2023/04/28

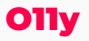

# **Introduction**

- workshop that gets you started with Go in a practical manner
- first workshop, be gentle!
- follow along:
	- https://francis.begyn.be/talk/intro-to-go-workshop.pdf
	- https://gitlab.inuits.io/o11y/o11y-presentations -> presentations/intro-to-go-workshop.md

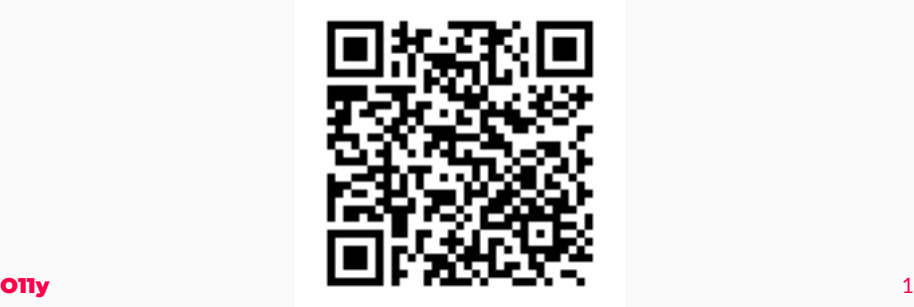

## **Installation**

- through the system packager:
	- apt install golang
	- yay go
	- pacman -Syu go
	- $\bullet$  ...
- from the website:
	- 1. Download the tarbal from https://go.dev/dl/
	- 2. Run tar -C /usr/local -xzf

go1.20.3.linux-amd64.tar.gz

- 3. Add the path to PATH: export PATH=\$PATH:/usr/local/go/bin
- 4. Test by running go version
- initialze a go module go mod init workshop
	- Go module is a collection of packages in a file tree
- running go programs without building go run main.go
- building go programs go build main.go
	- go build -o workshop main.go
	- ./workshop

**package** main

**import** "fmt"

```
func main() {
    fmt.Println("hello world")
}
```
- variables can be explicitly declared var X int
- but the types can also be infered from the variable var  $a =$ "test"

```
var a string
a = "test"var b, c int
c = 2var d = "initial"
var e = true
```
#### $\bullet$ : = is shorthand for declaring and initializing a variable

```
var a = "apple"
var b, c int = 1, 2
var d = true
```
#### is equivalent

```
a := "apple"b, c := 1, 2d := true
```
• keyword const

```
const n = "test"
const a = 1
```
- string
- $\bullet$  int, int16, int32, int64
- uint, uint16, uint32, uint64
- float32, float64
- string
- bool
- rune (this is basically the Go equivalent of char)
- array:
	- [2]string
	- declare and initiliaze [2]string{"hello","world"}
	- defined by type AND size
- slice:
	- []string
	- defined by type
	- has append function
- map:
	- map[string]int
	- accessing the map var [key] returns the value
	- check if key exists exist, val  $:=$  map[key]

```
if a == b {
  fmt.Println("hello world")
}
if a == b {
  fmt.Println("hello world")
} else {
  fmt.Println("foo bar")
}
```

```
if a == b {
```
fmt.Println("hello world")

} **else if** a == c {

fmt.Println("foo bar")

} **else** {

```
fmt.Println("ooopss")
```
}

• Go only has for as a loop keyword

```
for i:=0;i++;i<=10 {
    fmt.Println("hello world")
}
```

```
• for each is implemented by using the range keyword
words := []string{"hello", "world", "test", "oops"}
for ind, val := range words {
    fmt.Printf("%s - %s"/n, ind, val)
}
```
## **basics - loops**

}

• The for keyword also accepts a condition (turning it into a while)

```
search := true
for search {
    fmt.Println("searching...")
    if var == "looking for" {
      search = false}
}
  • An infite loop is very short in Go
for {
    fmt.Println("going forever!")
```

```
func hello(name string) string {
    return "hello " + name
}
func main() {
    fmt.Println(hello("francis"))
```
}

• functions can return error as a data type

```
func hello(name string) (string, error) {
    if name != "francis" {
      return "", fmt.Errof("woops, you're not the right per
    }
    return "hello " + name, nil
}
func main() {
    fmt.Println(hello("francis"))
    fmt.Println(hello("tom"))
}
```
### **basics - error handling**

}

```
func hello(name string) (string, error) {
    if name != "francis" {
      return "", fmt.Errof("woops, you're not the right per
    }
    return "hello " + name, nil
}
func main() {
    welcome, err := hello("tom")
    if err != nil {
        fmt.Println("hey, you don't seem the have acces to
        os.Exit(0)
    }
```
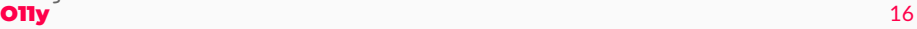

- very extensive
- holds almost anything you want for simple programs

**import** ( "fmt" "io" "os" "net/http" )

- get dependencies with go get <dependency path>
- a module can contain multiple packages
- tracked in go. mod and go. sum files

### **basics - up to you now!**

## 1. Install Go

- through the system packager:
	- apt install golang
	- yay go
	- pacman -Syu go
	- $\bullet$  ...
- from the website:
	- 1.1 Download the tarbal from https://go.dev/dl/
	- 1.2 Run tar -C /usr/local -xzf
		- go1.20.3.linux-amd64.tar.gz
	- 1.3 Add the path to PATH: export PATH=\$PATH:/usr/local/go/bin
	- 1.4 Test by running go version

## **basics - up to you now!**

- 2. Write a small program that will check if the passed name is in an array of strings and greet the person when they are. If they are not, kindly inform them of this and handle the error.
	- check if name is in array
	- return error when they are not
	- greet them when they are
	- 20 min time box
	- links:
		- https://gobyexample.com/
		- https://pkg.go.dev/
		- https://gobyexample.com/if-else
		- https://gobyexample.com/slices
		- https://gobyexample.com/maps
- **only**<br>
 https://gobyexample.com/functions

```
func authenticate(name string, auth map[string]bool) error {
    ok, val := auth [name]if !ok {
        return fmt.Errorf("you are not in the authenticated
    }
    if !val {
        return fmt. Errorf ("you don't have permission to ace
    }
    return nil
}
```
#### **basics - solution**

}

```
func main() {
    users := make(map[string]bool)
    users["francis"] = true
    users["vince"] = true
    users['tom"] = falseusers["kerre"] = true
    attempt := "francis"
    err := authenticate(attempt, users)
    if err != nil {
        fmt.Printf("we had an error when authenticating: \%}
    fmt.Printf("welcome %s!\n", attempt)
```
#### **basics - solution**

}

```
func main() {
      users := make(map[string]bool)
      users["francis"] = true
      users["vince"] = true
      users['tom"] = falseusers["kerre"] = true
      attempt = "leeroy"
      err = authenticate(attempt, users)
      if err != nil {
         fmt.Printf("we had an error when authenticating: \%os.Exit(0)
      }
      fmt.Printf("welcome %s!\n", attempt)
o11y _{23}
```
• 15 minutes

- reading/writing file is spread over a selection of packages
- helper functions to easily parse complete files or write files
- can also "open" the file and then manually handle the parsing

```
import (
    "bufio"
    "fmt"
    "io"
    "os"
```
)

- option to just read the file into memory os. Readfile
- same for writing os.WriteFile

```
dat, err := os.ReadFile("/tmp/dat")fmt.Print(string(dat))
```

```
d1 := []byte("hello\ngo\n")
err := os.WriteFile("/tmp/dat1", d1, 0644)
```
# **reading/writing files**

- handle the files manually
	- open()
	- create()
	- read()
	- $\bullet$  ...

```
func main() {
```

```
f, err := os.Dpen("/tmp/dat")b1 := make([]byte, 5)n1, err := f.Read(b1)r4 := \text{bufio.NewReader(f)}b4, err := r4.Peek(5)f.Close()
```

```
f, err := os.Create("tmp/dat2")ONy d2 := \text{[byte{115, 111, 109, 101, 10}} 27
```
• standard library "net/http"

```
import (
    "bufio"
    "fmt"
    "net/http"
```
)

- standard request helper functions
	- .Get(url string)
	- .Post(url string, body io.Reader)
	- $\bullet$  ...

```
func main() {
    resp, err := http.Get("https://gobyexample.com")
    if err != nil {
        panic(err)
    }
    defer resp.Body.Close()
    fmt.Println("Response status:", resp.Status)
    ... handle body parsing ...
}
```
# **HTTP client**

- standard library "net/http"
- standard request helper functions
	- .Get(url string)
	- .Post(url string, body io.Reader)
- complex queries:
	- 1. Create client with the right config: client  $:=$ http.Client{}
	- 2. Create the request: http.NewRequest(method, ur string, body io.Reader)
	- 3. Let the client execute the request: client.Do(request)

```
func (bw *BitwardenClient) CreateItem(item Item) error {
    jsonItem, err := json.Marshal(item)
    req, err := http.NewRequest("POST",
        bw.BaseURL+"/object/item",
        bytes.NewBuffer(jsonItem)
    )
    req.Header.Add("Content-Type", "application/json")
    resp, err := bw.Climit.Do(req)defer resp.Body.Close()
    var createResp ItemCreateResp
    json.NewDecoder(resp.Body).Decode(&createResp)
```
...

- HTTP server using net/http is relatively easy
- based on the "handler" concept
- HTTP server using net/http is relatively easy
- based on the "handler" concept
- server started with http.ListenAndServe(":8080", nil)
- handlers implement the http. Handler interface
- handler functions take http.Responsewrite & htt.Request arguments
	- ResponseWriter can be used to answer

**func** hello(w http.ResponseWriter, req \*http.Request) {  $fmt.Fprint(w, "hello\n") # just send "hello" back$ }

#### **HTTP server - handlers**

}

}

}

- handlers implement the http. Handler interface
- handler functions take http.Responsewrite & htt.Request arguments
	- ResponseWriter can be used to answer
	- Request holds the request data

# This handler does something a little more sophisticated b # reading all the HTTP request headers and echoing them int # the response body.

**func** headers(w http.ResponseWriter, req \*http.Request) {

```
for name, headers := range req.Header {
```

```
for _, h := range headers {
```
fmt. Fprintf(w,  $\sqrt[n]{v}$ :  $\sqrt[n]{v} \ln^n$ , name, h)

```
func main() {
    http.HandleFunc("/hello", hello)
    http.HandleFunc("/headers", headers)
    http.ListenAndServe(":8090", nil)
}
```
## **HTTP excersise**

- 1. Create a little program that uses HTTP client to talk with you're favorite API! No ideas, see the API's below
- 2. Create HTTP server that combines the code from before (the authentication excersise) and only answers if a correct user is mentioned in the headers.
- remainder of the workshop
- links:
	- https://gobyexample.com/
	- https://pkg.go.dev/net/http
	- https://pkg.go.dev/encoding/json
	- https://gobyexample.com/json
	- https://gobyexample.com/http-client
	- https://gobyexample.com/http-server